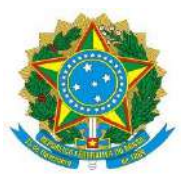

Serviço Público Federal MINISTÉRIO DA EDUCAÇÃO UNIVERSIDADE FEDERAL DE DE ALAGOAS PRÓ-REITORIA DE GRADUAÇÃO - PROGRAD

## **CONVOCAÇÃO DA 1ª BANCA DE VALIDAÇÃO TELEPRESENCIAL DA AUTODECLARAÇÃO ÉTNICO-RACIAL – UFAL/SiSU 2024.1**

## **LINK PARA ACESSO A SALA VIRTUAL NO MICROSOFT TEAMS**

Acesso à sala virtual: **06/03/2024, das 10h às 10h30**

**(ver horários no Anexo I no Edital da 1ª CONVOCAÇÃO PARA BANCA TELEPRESENCIAL DA AUTODECLARAÇÃO ÉTNICO-RACIAL)**

[https://teams.microsoft.com/l/meetup-join/19%3arrw6ylO7\\_nTYow9qC8us8er4BRyYu-efpCOuv-](https://teams.microsoft.com/l/meetup-join/19%3arrw6ylO7_nTYow9qC8us8er4BRyYu-efpCOuv-N7y8Y1%40thread.tacv2/1709300448972?context=%7b%22Tid%22%3a%22f0622fb1-2431-434e-b233-24be68db22bd%22%2c%22Oid%22%3a%22db9a6882-4908-45c9-b5f2-e572199132e5%22%7d)**[N7y8Y1%40thread.tacv2/1709300448972?context=%7b%22Tid%22%3a%22f0622fb1-2431-434e-b233-](https://teams.microsoft.com/l/meetup-join/19%3arrw6ylO7_nTYow9qC8us8er4BRyYu-efpCOuv-N7y8Y1%40thread.tacv2/1709300448972?context=%7b%22Tid%22%3a%22f0622fb1-2431-434e-b233-24be68db22bd%22%2c%22Oid%22%3a%22db9a6882-4908-45c9-b5f2-e572199132e5%22%7d) [24be68db22bd%22%2c%22Oid%22%3a%22db9a6882-4908-45c9-b5f2-e572199132e5%22%7d](https://teams.microsoft.com/l/meetup-join/19%3arrw6ylO7_nTYow9qC8us8er4BRyYu-efpCOuv-N7y8Y1%40thread.tacv2/1709300448972?context=%7b%22Tid%22%3a%22f0622fb1-2431-434e-b233-24be68db22bd%22%2c%22Oid%22%3a%22db9a6882-4908-45c9-b5f2-e572199132e5%22%7d)**

Maceió/AL, 06 de março de 2024.

Comissão de Validação de Autodeclaração Étnico-racial da UFAL

Núcleo Executivo de Processos Seletivos – NEPS/COPEVE

Pró-reitoria de Graduação – PROGRAD

## **Anexo: Intruções auxiliares para acessar a sala do Microsoft Teams**

## **1 - Copiar o link acima no navegador Google Chrome e selecionar a opção: "continuar neste navegador".**

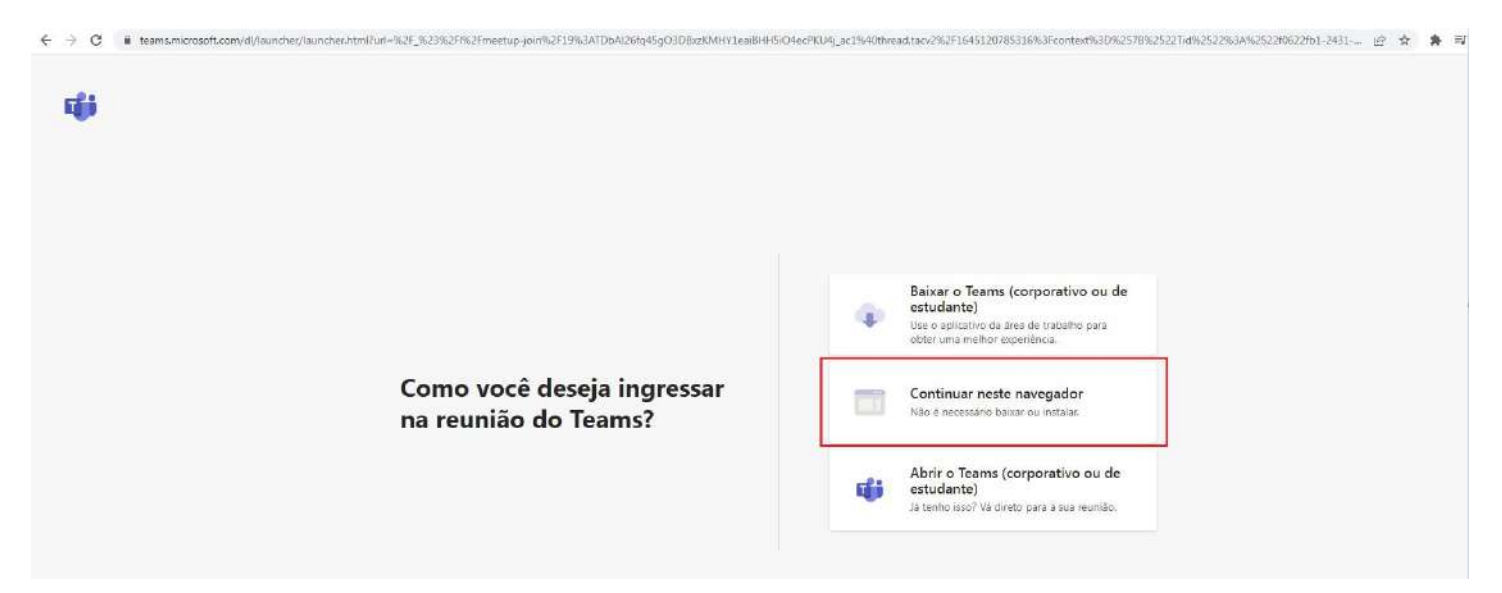

**2 - Colocar o nome e clicar "Ingressar agora"**

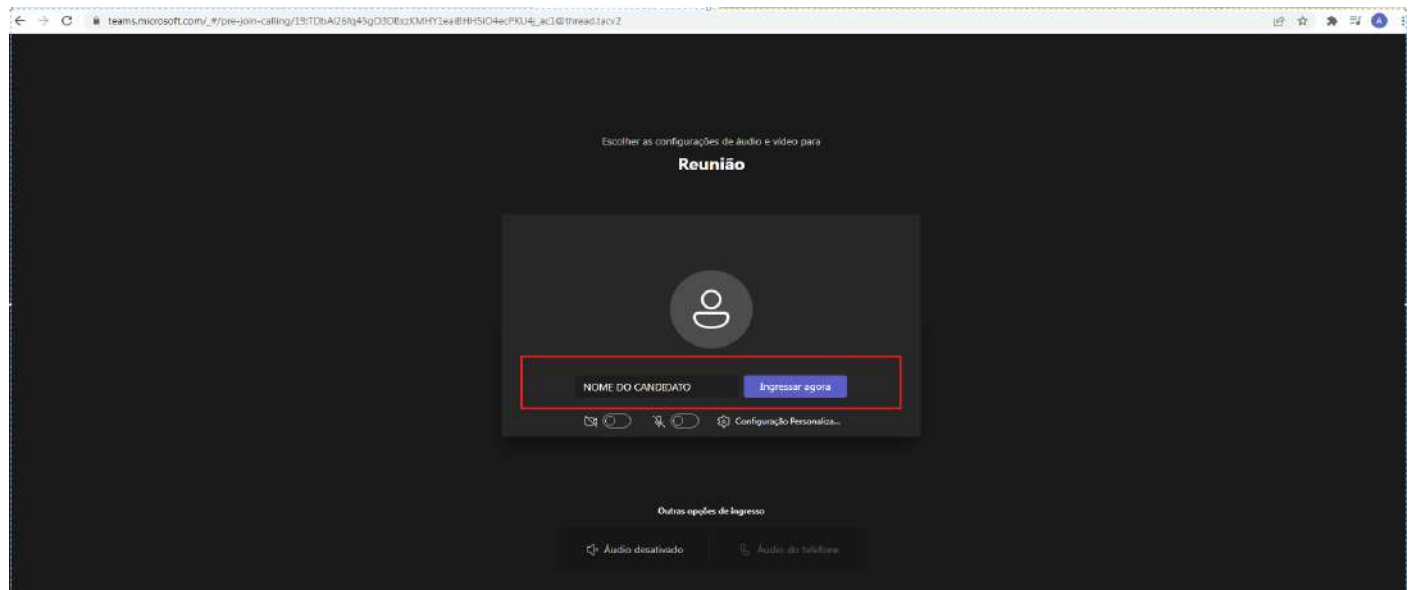